## **RICOH**

# Release Notes for InfoPrint Manager for Windows 4.5 (April 2016)

# Release Notes for InfoPrint Manager for Windows 4.5

Copyright © 2000, 2016 Ricoh Company Ltd. All rights reserved.

This edition applies to InfoPrint Manager for Windows, Version 4 Release 5. It is available on the Ricoh Production Print Web site: <http://rpp.ricoh-usa.com/>

All InfoPrint Manager servers should be upgraded at the same time. Do not forget to also upgrade any secondary InfoPrint Manager servers.

# What's new in Release 4.5?

• InfoPrint Manager for Windows is now a 64-bit natively compiled product. However, the ACIF, the PPFA, and the ps2afpi components are still 32-bit applications.

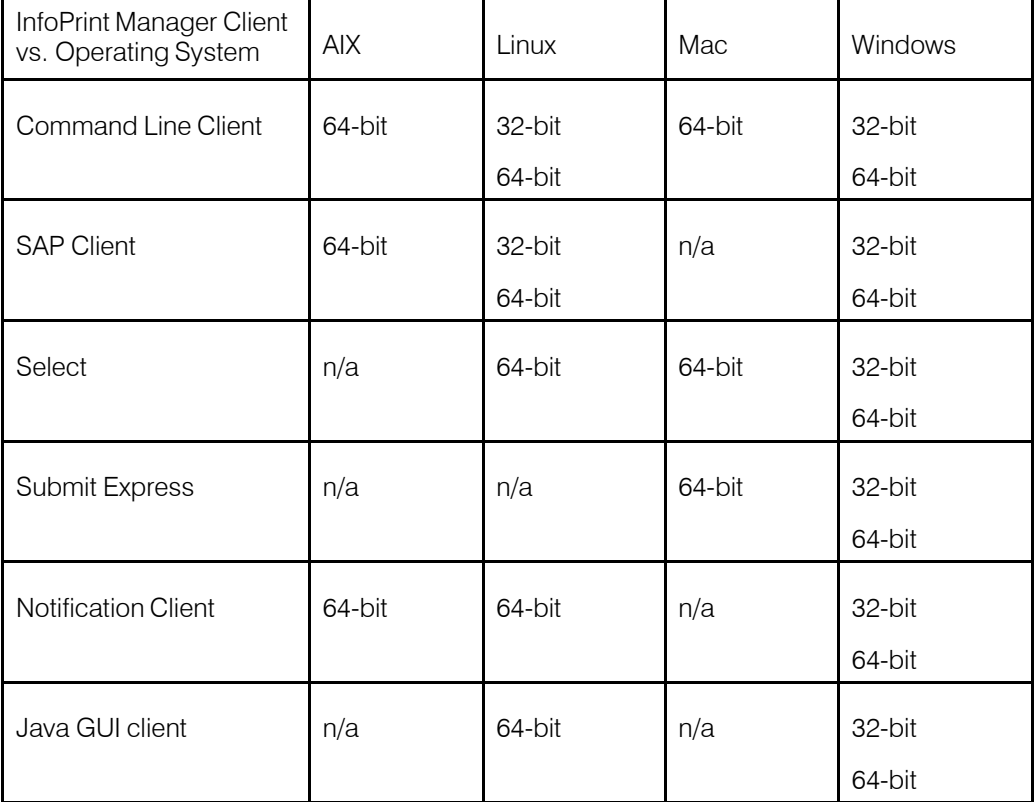

These are the InfoPrint Manager supported clients availability:

For more information, see InfoPrint Manager for Windows: Planning Guide, G550-1071

• PS2AFP and PDF2AFP now support JPEG compression, LZW compression, and unsubsampled files for Contone.

Added -cmp flag to the PS2AFP and PDF2AFP transformer for supporting JPEG and LZW compression.

For more information, see InfoPrint Manager: Reference, S550-1052.

• InfoPrint Manager for Windows now comes with the Web Operator GUI installed by default. You can enable it by starting the InfoPrint Manager Web Server or disable it by stopping the InfoPrint Manager Web Server.

For more information, see InfoPrint Manager for Windows: Getting Started, G550-1072.

• Added support for high availability clusters on Microsoft Windows systems.

For more information, see InfoPrint Manager: High Availability Guidelines, G550-20261.

• Replaced IBM TCPI/IP Network Port Monitor with InfoPrint TCP/IP Network Port.

For more information, see InfoPrint Manager for Windows: Planning Guide, G550-1071.

• The Remote Shell (RSH) and Secure Shell (SSH) protocols are no longer required on SAP and IPM systems with the InfoPrint Manager SAP client for Linux. It fully relies on the pd commands now.

For more information, see InfoPrint Manager: SAP R/3 Planning and Configuring Guide, S550-1051.

• Added support for Mac OS X 10.10 for InfoPrint Submit Express, InfoPrint Select, and Command Line Client.

For more information, see InfoPrint Manager for Windows: Planning Guide, G550-1071.

• Added InfoPrint Manager client support for Windows 10 Pro and Windows 10 Enterprise.

For more information, see InfoPrint Manager for Windows: Planning Guide, G550-1071, InfoPrint Manager for Windows: Getting Started, G550-1072, and InfoPrint Manager for Windows: Procedures, G550-1073.

- Dropped support for Windows InfoPrint PPDs for IBM withdrawn printers.
- Dropped support for Windows XP and Windows Server 2008.

For more information, see InfoPrint Manager for Windows: Planning Guide, G550-1071, InfoPrint Manager for Windows: Getting Started, G550-1072, and InfoPrint Manager for Windows: Procedures, G550-1073.

• InfoPrint Select client is now supported on Citrix XenApp.

For more information, see InfoPrint Manager for Windows: Planning Guide, G550-1071, and InfoPrint Manager for Windows: Getting Started, G550-1072.

#### • The validity period for the InfoPrint Manager Maintanance License was extended.

We added a 5 year maintenance license option.

For more information, see InfoPrint Manager for Windows: Planning Guide, G550-1071, and InfoPrint Manager for Windows: Getting Started, G550-1072.

#### • Added support for listed Ricoh printer models to InfoPrint Manager.

These printer models are supported:

- RICOH Pro C7100
- RICOH Pro C7100X
- RICOH Pro C7110
- RICOH Pro C7110X
- RICOH Pro C7100S
- RICOH Pro C7100SX
- RICOH Pro C7110S
- RICOH Pro C7110SX
- RICOH Pro C9100
- RICOH Pro C9110

For more information, see InfoPrint Manager for Windows: Planning Guide, G550-1071.

• Added support for InfoPrint Font Collection, Version 3.4.0.

InfoPrint Manager now supports AFP Asian Classic TrueType Collection and OpenType fonts, LCD2-20055 (CD). This CD includes Version 1.0.0 AFP Asian Classic TrueType Collection and OpenType fonts.

For more information, see InfoPrint Manager for Windows: Planning Guide, G550-1071, and InfoPrint Manager: SAP R/3 Planning and Configuring Guide, S550-1051.

- Improved (HTML5) Help system for Java GUI, Submit Express, Linux Management Interface, and Submit Express.
- Updated IPP Gateway to IPP V2.0 to allow for mobile client job submissions.
- The known problem of possible discrepancies of the server accounting logs or job submission failures caused by Daylight Savings Time clock changes was solved in this release. It is no longer required to restart the InfoPrint Manager Server after a Daylight Savings Time change.
- Enhanced the Mac InfoPrint Select client with an uninstall script. Added support to sign with the Apple Developer Certificate to ensure application integrity.
- Improved security by disabling the Web Server SSL connector.
- Updated Apache Tomcat to version 8.0.32.
- Added support for PCL Secondary support for additional barcodes: GS1 and Royal Mail Mailmark.

For more information, see InfoPrint Manager for Windows: Getting Started, G550-1072.

• The PCL Secondary changes for an existing triplet (0x9C - Presentation Space Size triplet) to support SVG object types. A new triplet (0xFF - Triplet Extender triplet) has been added to extend the local names for secondary resources (FQN 0xBE triplet type) for SVG object types.

For more information, see InfoPrint Manager for Windows: Getting Started, G550-1072.

• Added support for Java 8.

InfoPrint Manger uses IBM Java on AIX and Oracle on Linux and Windows.

For more information, see InfoPrint Manager for Windows: Planning Guide, G550-1071.

- Withdraw support for rew coexistence of Ricoh ProcessDirector and InfoPrint Manager on Windows operating systems.
- Revised publications:
	- InfoPrint Manager for Windows: Planning Guide, G550-1071
	- InfoPrint Manager for Windows: Getting Started, G550-1072
	- InfoPrint Manager for Windows: Procedures, G550-1073
	- InfoPrint Manager: High Availability Guidelines, G550-20261
	- InfoPrint Manager: Reference, S550-1052
	- InfoPrint Manager: PSF, Server, and Transform Messages, G550-1053
	- InfoPrint Manager Pull Print Feature: Installing and Configuring, G550-20129
	- InfoPrint Manager Print-on-Demand Feature: Using Submit Express and Job Ticketer, G550-20271
	- InfoPrint Manager: SAP R/3 Planning and Configuring Guide, S550-1051
	- AFP Conversion and Indexing Facility: User's Guide, G550-1342
	- InfoPrint Manager: Dictionary of Keywords, S550-1188
	- InfoPrint Manager AFP2PDF Transform Feature: Installing and Using, G550-1057

# Limitations

## Limitations on Windows 64-bit platforms

The InfoPrint PPFA component of the InfoPrint Manager for Windows is not supported on the 64-bit operating system.

## Accounting information when printing PJL nested jobs to Ricoh controller devices reports 0 (zero) pages completed

Accounting information when printing PJL nested jobs to Ricoh controller devices reports 0 (zero) pages completed both when InfoPrint Manager is configured to report job completed when printed (wait-for-job-completion is enabled) and when using InfoPrint TCP/IP Network Port Monitor. If you encounter this problem, contact your local Ricoh printer representative.

## Single Cell Halftone

The small (one bit monochrome) images that are transformed with transparency enabled are not transformed with the Single Cell algorithms. The native PostScript data streams that use the imagemask operator are transformed using the original halftone algorithms. The PDF data streams that process small (one bit monochrome) images with transparency enabled also use the original algorithms.

## Internet Protocol version 6 (IPv6)

InfoPrint Manager does not yet support IPv6. InfoPrint Manager currently requires IPv4.

## Make sure that all x64 kernel-mode software is signed

Previous x64 versions of Microsoft Windows Server did not require drivers to be signed. However, in the x64 version of Windows Server, all kernel-mode software (including drivers) that runs on the computer must have a signature.

#### Indexed Multiple Data Sets

MVS Download cannot be used with multiple data sets that have already been indexed (contain AFP TLEs).

### InfoPrint Manager for Windows and Ricoh ProcessDirectorfor Windows **limitation**

InfoPrint Manager for Windows and Ricoh ProcessDirector for Windows cannot coexist on the same Windows machine.

#### Interchange set version attribute

The sap2afp transform command does not create IS/3 compliant AFP output when converting an ABAP file by specifying 3 as a value for the -is flag. The sap2afp transform command creates IS/3 compliant AFP output only when the input file is an OTF file.

## Capitalization of object names

InfoPrint Manager object names are case-sensitive. However, Windows API is not casesensitive. Because of this limitation, you cannot have two objects with the same name, even if one of the names has uppercase letters.

# Known problems and workarounds

## Installing and uninstalling InfoPrint Manager and InfoPrint Transform Manager on the same computer

You can install InfoPrint Manager for Windows Version 4 Release 5 and InfoPrint Transform Manager Version 3.0 on the same Windows computer.

#### **Restrictions**

You must install InfoPrint Manager before you install InfoPrint Transform Manager.

#### Longer processing for color text that uses embedded fonts

When transforming PDF with color text that uses embedded font subsets to black and white or color AFP output, the rip processing can take longer. If you use **savevm=false**, this

performance will improve. However, we recommend using the current default of savevm=true because, in some cases, PDF input files with many embedded font subsets might fail to transform. The savevm option appears on the ps2afp/pdf2afp command line as: - pragma pdf2psoptions=savevm=true.

## License clock tampering problem

If the InfoPrint Manager is installed on a machine with the system date and time older than the current date, the InfoPrint Manager server starts issuing the error: "5010-901 InfoPrint Manager detected a time tampering problem".

Contact your support personnel and ask them to make sure that the system time is synchronized with the Internet time server. Remove the license that caused the problem and reinstall it.

# CCRs included in Release 4.5

Release 4.5 includes resolution for these CCRs:

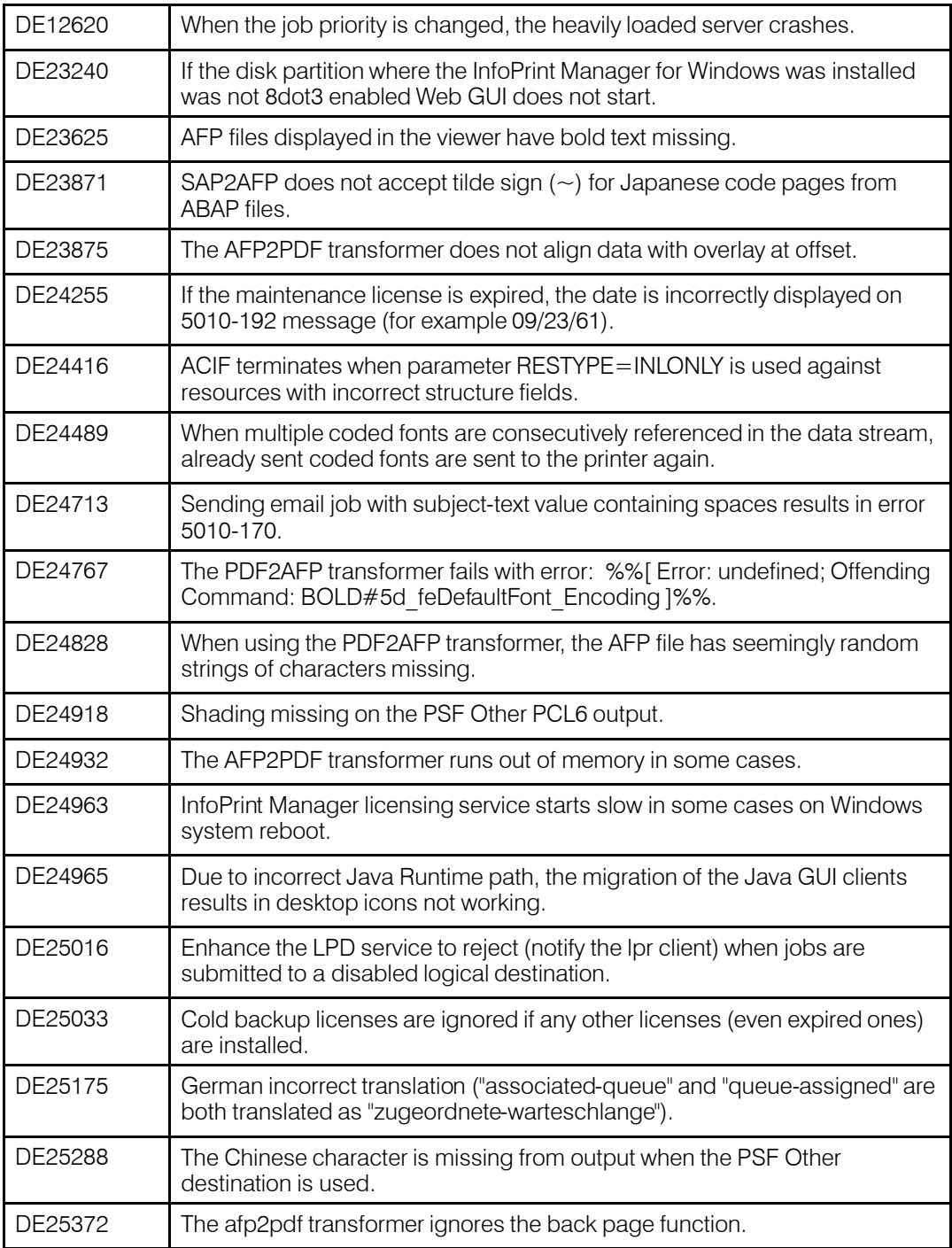

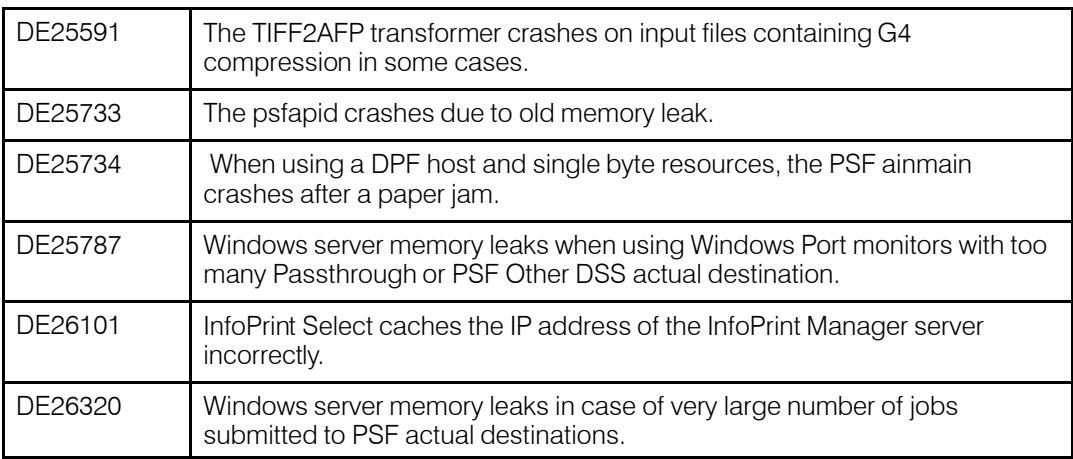

## Trademarks

These terms are trademarks or registered trademarks of Ricoh Co., Ltd., in the United States, other countries, or both:

- Advanced Function Presentation
- Advanced Function Printing
- AFCCU
- AFP
- Bar Code Object Content Architecture
- BCOCA
- InfoPrint
- Infoprint
- Intelligent Printer Data Stream
- IPDS
- Mixed Object Document Content Architecture
- MO:DCA
- Ricoh

These terms are trademarks or registered trademarks of International Business Machines Corporation in the United States, other countries, or both:

- AIX
- DFS
- HACMP
- IBM
- Linux
- MVS
- $\bullet$  OS/2
- OS/390
- POWER
- PowerHA SystemMIrror
- Print Services Facility
- pSeries
- S/370
- S/390
- z/OS

Adobe, the Adobe logo, PostScript, and the PostScript logo are either registered trademarks or trademarks of Adobe Systems Incorporated in the United States and/or other countries.

CUPS is a trademark of Apple Inc. in the United States, other countries, or both

Linux is the registered trademark of Linus Torvalds in the U.S. and other countries.

Microsoft, Windows, Windows NT, and the Windows logo are trademarks of Microsoft Corporation in the United States, other countries, or both.

UNIX is a registered trademark of The Open Group in the United States and other countries.

SafeNet code: The license management portion of this Licensee Application is based upon one or more of the following copyrights:

Sentinel RMS Copyright 1989-2006 SafeNet, Inc. All rights reserved. Sentinel Caffe (TM) Copyright 2008-2009 SafeNet, Inc. All rights reserved. Sentinel EMS

Copyright 2008-2009 SafeNet, Inc. All rights reserved.

Other company, product, or service names may be trademarks or service marks of others.